# October 18, 2022 — 1.2240 Service Update

### **Production Tenant Features**

#### **eCommerce and Order Management Functionality**

- **Category Attributes**: You can now configure custom attributes for static and dynamic categories on the Category [Attributes](http://docs.kibocommerce.com/help/category-attributes) page. Similar to customer and location attributes, these allow you to identify categories with custom labels or apply other values to them as needed. These will be displayed on the Admin UI (including support for filtering categories by attribute) and Storefront.
- **[Subscription](http://docs.kibocommerce.com/help/update-next-order-only) One-Time Changes**: You can now perform a one-time change on subscriptions to add a one-time purchase product to the next continuity order. This product will not persist on following future orders. The order's discount, tax, shipping, and handling will be re-evaluated and any applicable one-time purchase discounts that are available will be applied.
- **Order Admin Logs**: Order audit logs will now record when an internal order note is created, when an order confirmation email is resent, and when the order's email address is edited. Each of these log additions will include the user who initiated the change and the date/time it occurred. [Additionally,](http://docs.kibocommerce.com/help/view-orders-and-shipments) a new tab called Shipment History has been added to the shipment details when viewing an order in Admin. This tab displays the same shipment log as the Fulfiller UI, including changes in fulfillment, tracking numbers, item edits, etc.
- **Delete Future Inventory API**: A new API now allows you to delete future inventory records at POST .../inventory/deleteFuture . In this request, providing a list of location codes along with the part number, UPC/SKU, and future inventory start/end date will delete all future inventory within that given criteria. This API is not yet available in [documentation](https://apidocs.kibocommerce.com/?spec=overview#overview) but will be added soon.

#### **Fulfiller Functionality**

- **Fulfiller Refund Status Support**: The Fulfiller UI now fully supports the redefined refund statuses from Version 1.2236. [Refunding](http://docs.kibocommerce.com/help/fulfiller-returns) full or partial shipments in the FFUI will count as Fully Refunded and Partially Refunded respectively, as long as the refunded amount is less than the total order amount in partial cases. The status will not update to Fully Refunded if the total of all refunds is less than the price of the order.
- **Future Shipment Date Behavior**: The behavior of shipments created with future [inventory](http://docs.kibocommerce.com/help/future-inventory) has been updated. When the expected delivery date of the inventory is changed to a point beyond the configured future date limit, STH shipments will now be reassigned while BOPIS

shipments will be moved into the appropriate state (such as Customer Care or Backorder).

- **Rejected Shipment Notes**: When a shipment is rejected (including when any items are split, reassigned, or [transferred\),](http://docs.kibocommerce.com/help/fulfiller-ui-overview) the location that rejected it is now logged in the shipment notes. This note also includes the UPC, Part Number, SKU, Quantity Declined, and the Reason for each rejected product and applies to all shipment types. This helps prevent any confusion when reassigning the shipment, so that it doesn't get reassigned back to a location that already rejected it.
- **Future Inventory on Delivery Shipments**: Delivery shipments are now compatible with future [inventory](http://docs.kibocommerce.com/help/future-inventory), and thus can have inventory allocated to it for future use.

#### **Search Functionality**

**Search [Merchandizing](http://docs.kibocommerce.com/help/merchandizing-rules) Updates**: Further updates have been made to the new Search Merchandizing feature. The search type filter is no longer case sensitive, some minor cosmetic and rendering changes have been made to the UI, sort definitions have been removed from the Category UI now that they are available in Search Merchandizing, and up to 100 search terms are now allowed per rule. Additionally, the merchRuleCode parameter for the [Search](https://apidocs.kibocommerce.com/?spec=catalog_storefront#get-/commerce/catalog/storefront/productsearch/searchDebug) Debug API has been renamed to merchandizingRuleCode and the API documentation will be updated soon.

### **Production Sandbox Features**

#### **eCommerce and Order Management Functionality**

- **Subscription One-Time Changes**: To follow-up on the recent ability to add a one-time purchase product to an existing subscription, a one-time change can also now be made to the shipping method. When the [one-time](http://docs.kibocommerce.com/help/update-next-order-only) shipping method option is updated, the next continuity order will use that shipping method but future continuity orders will use the original subscription method. The subscription will not be repriced.
- **Subscription Remove Coupon API**: A new Subscription API endpoint is now available that will remove one or more coupons from a subscription. You can call the Remove Coupon API and specify which coupon codes should be removed. This API schema is not yet available in the [documentation](https://apidocs.kibocommerce.com/?spec=overview) but will be added soon.
- **Future ATP Order Routing Update**: Order Routing behavior has been enhanced to work better with Future [Available](http://docs.kibocommerce.com/help/future-inventory) to Promise inventory cases. Previously, Order Routing erroneously suggested to put some items with future inventory into Customer Care because it treated them as a partial match. Order Routing will now better consider future inventory cases and try to combine all candidates for locations and future dates together to create full

matches for assignment. This does not affect existing Order Routing behavior without Future Available to Promise inventory.

**OMS-Only Order Routing Update**: If a fulfillment location code is provided in the request for an STH item on an OMS-Only order, that item will be placed into a new shipment that bypasses Order Routing. Instead of being routed, that shipment will be assigned directly to that location for fulfillment. The "isAutoAssigned" flag on the shipment data will be set to "false." This only applies to non-Reserve Inventory in Cart cases.

#### **Search Functionality**

- **Search Settings Update**: Instead of showing Edit and Delete buttons for every configuration in the table of the Search [Settings](http://docs.kibocommerce.com/help/search-configurations) page, a dropdown menu has now been added to each row that will display Edit and Delete when the menu is expanded. Note that the default configuration will not have the Delete option.
- **Merchandizing Rules in Campaigns**: The [Campaigns](http://docs.kibocommerce.com/help/campaigns) page now displays a Merchandizing Rules tab, so that you can select rules for your campaign in addition to discounts and site variations. Active merchandizing rules will be displayed and allow you to switch between Site Search and Categories rules. You can also click Edit or Create New to open a new tab for the Merchandizing Rules UI and either edit an existing rule or create a new rule.

## **Bug Fixes**

The following list summarizes resolved issues for this release.

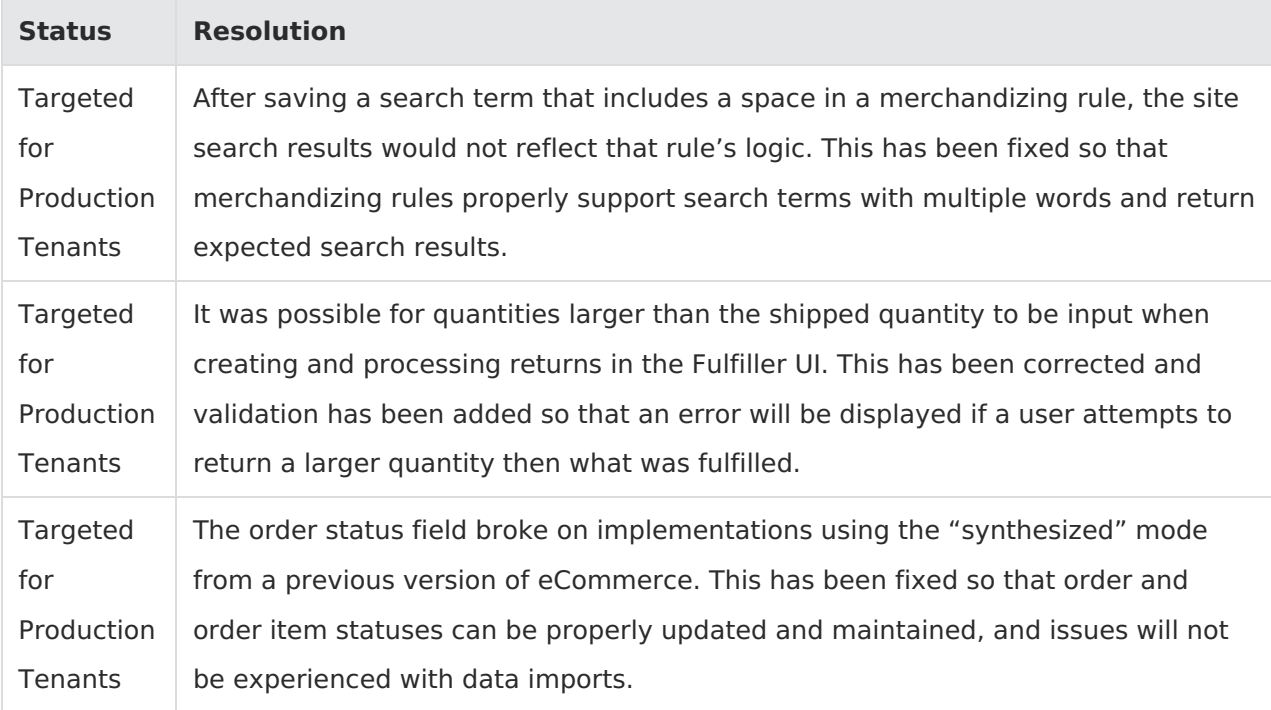

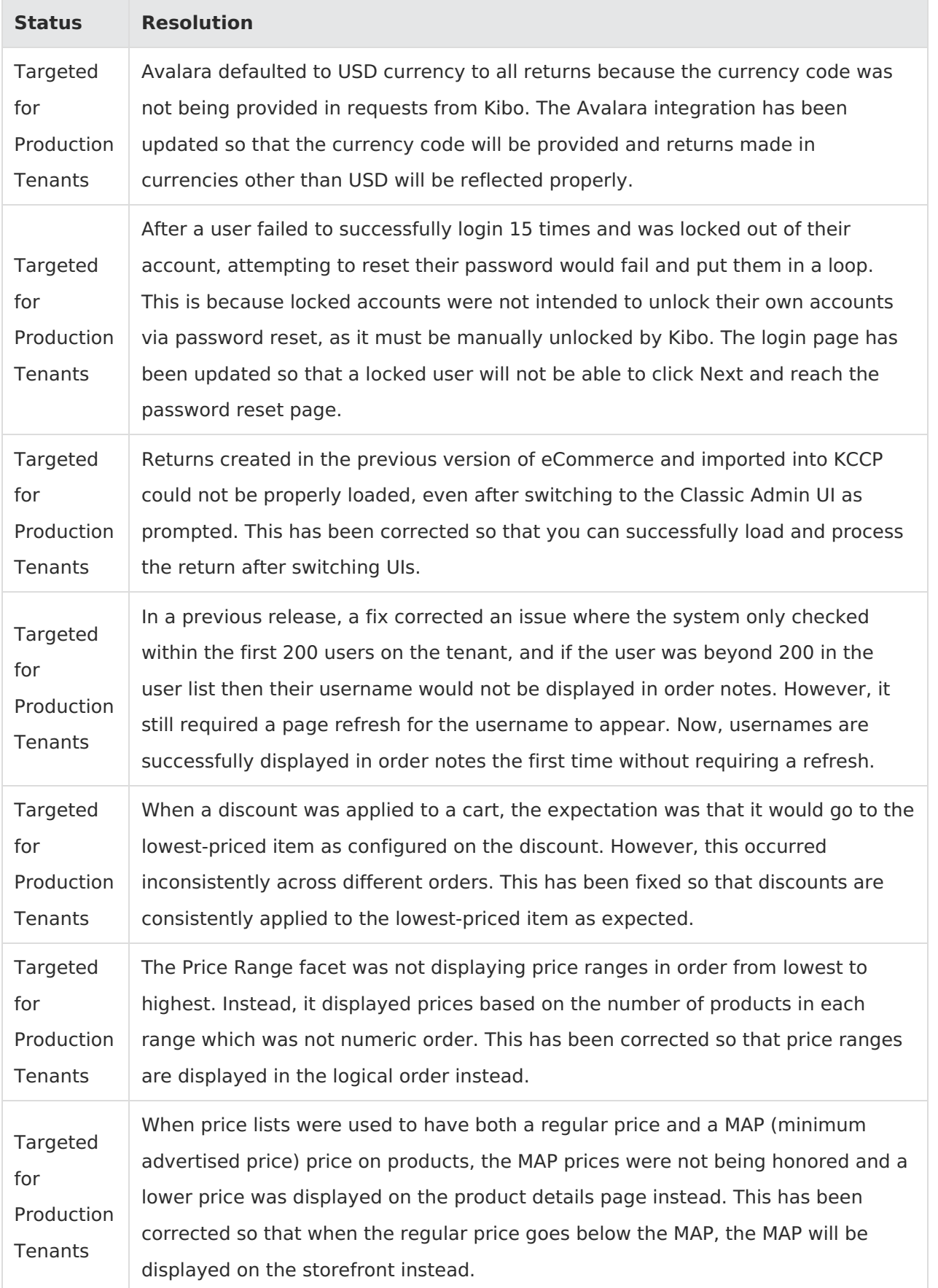

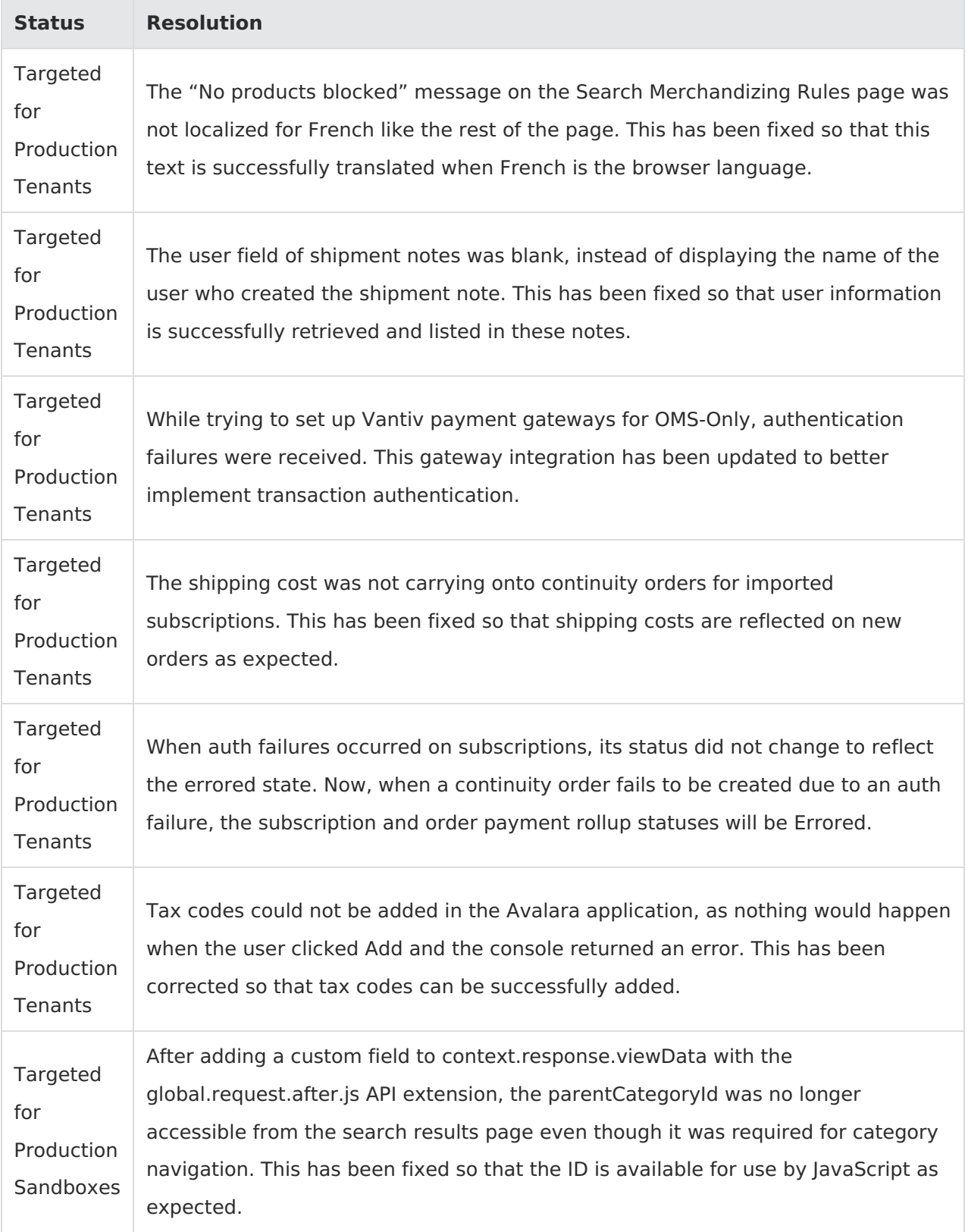

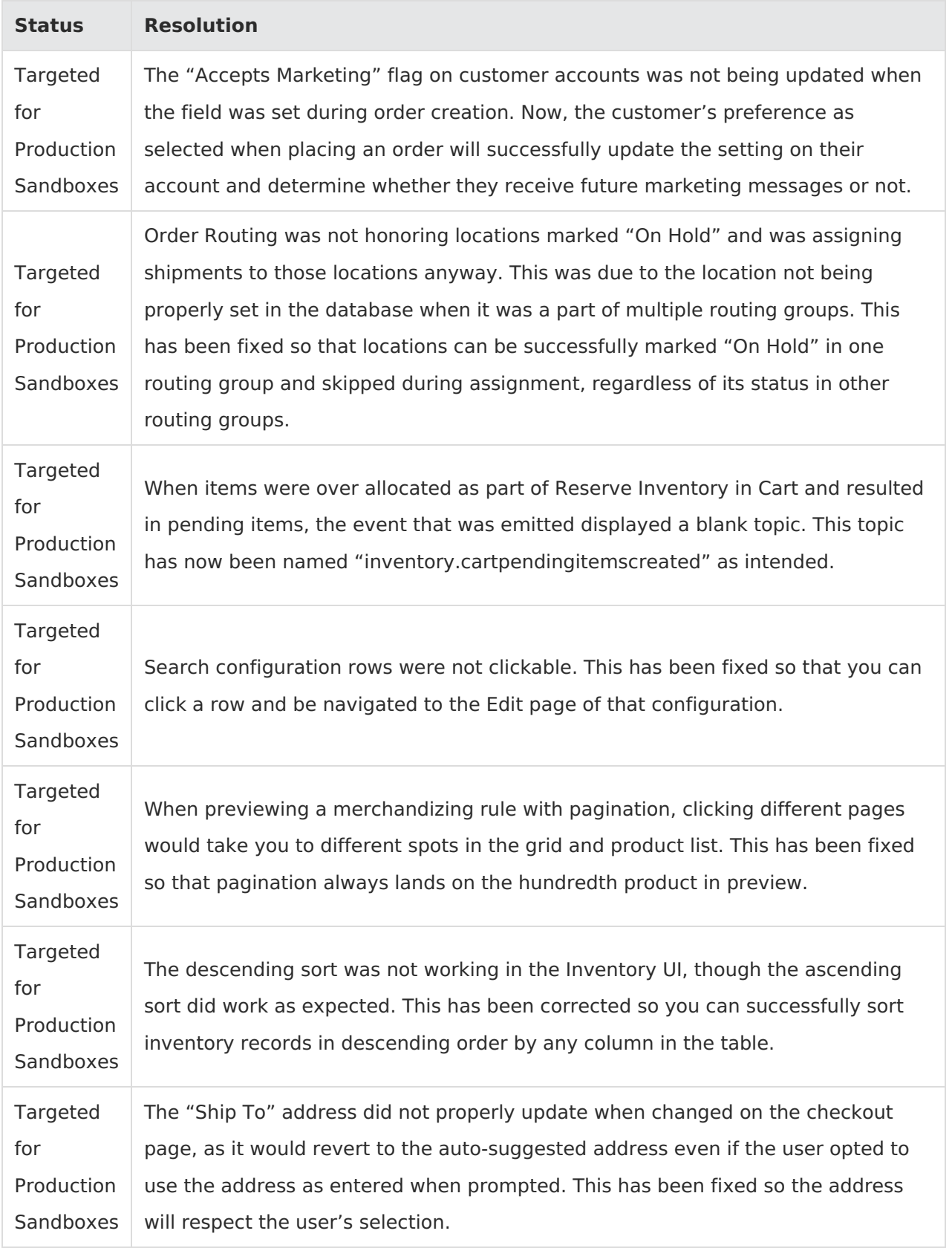

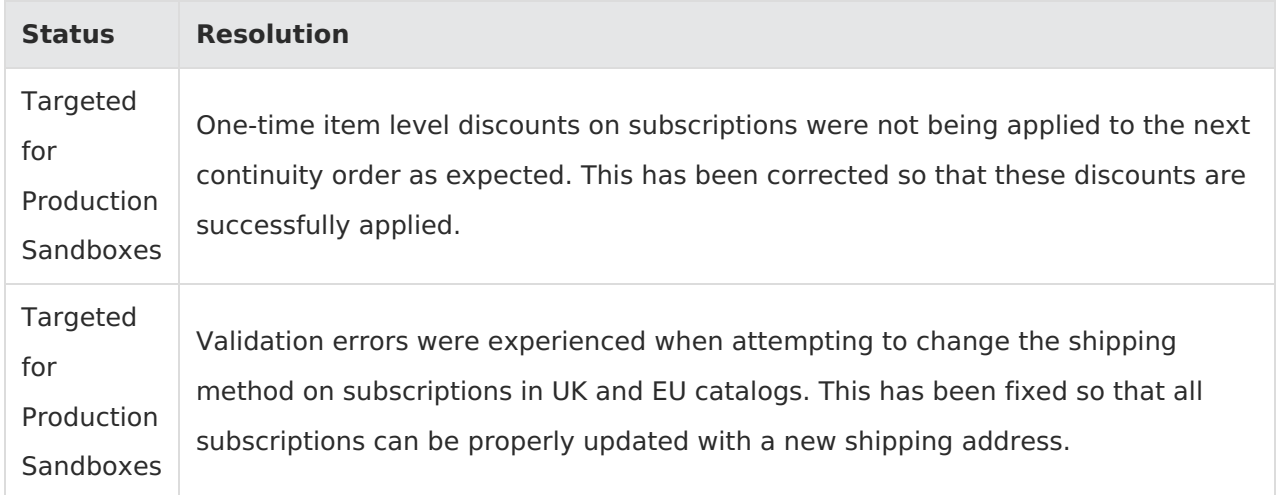